<<FIREWORKS 8

书名:<<FIREWORKS 8标准培训教材/认证考试指南>>

, tushu007.com

- 13 ISBN 9787115155030
- 10 ISBN 7115155038

出版时间:2007-1

页数:306

PDF

更多资源请访问:http://www.tushu007.com

# $<<$ FIREWORKS 8

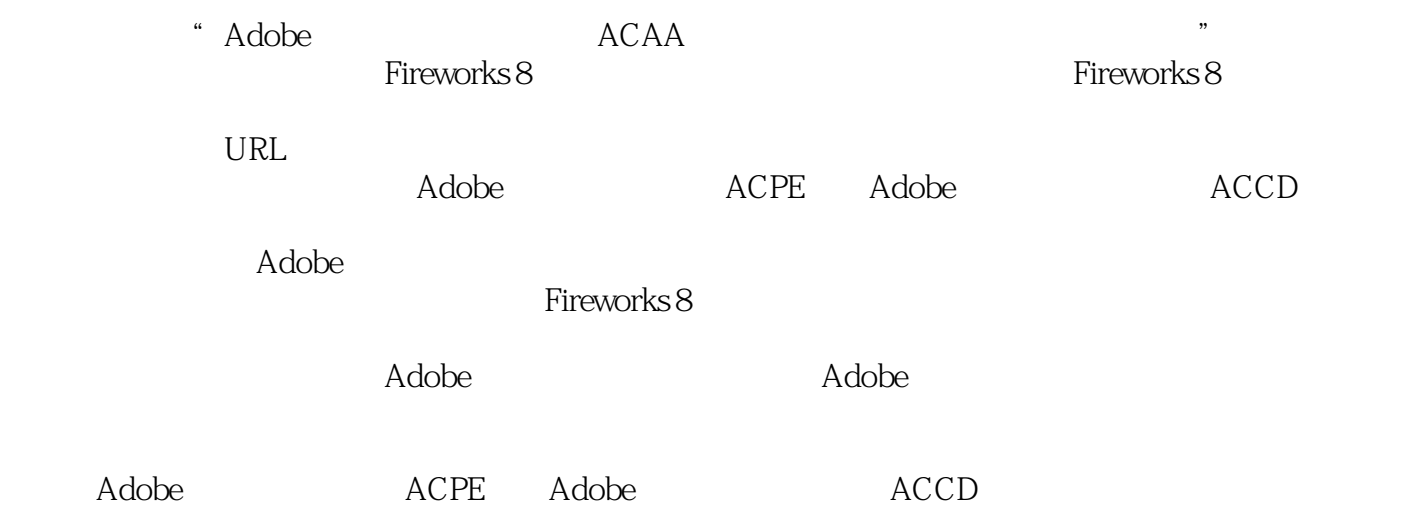

, tushu007.com

### , tushu007.com

## <<FIREWORKS 8 // >>

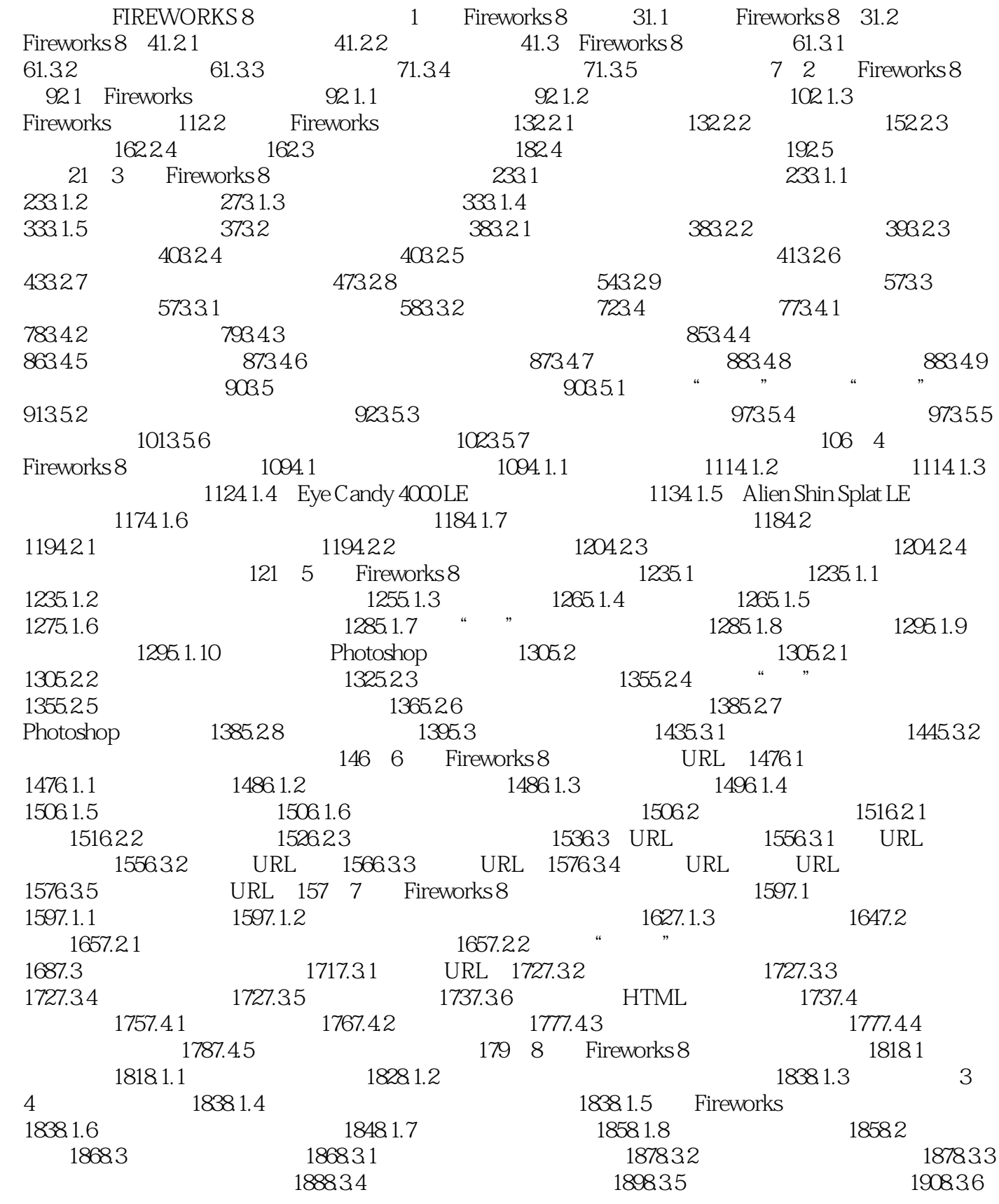

### , tushu007.com

## <<FIREWORKS 8

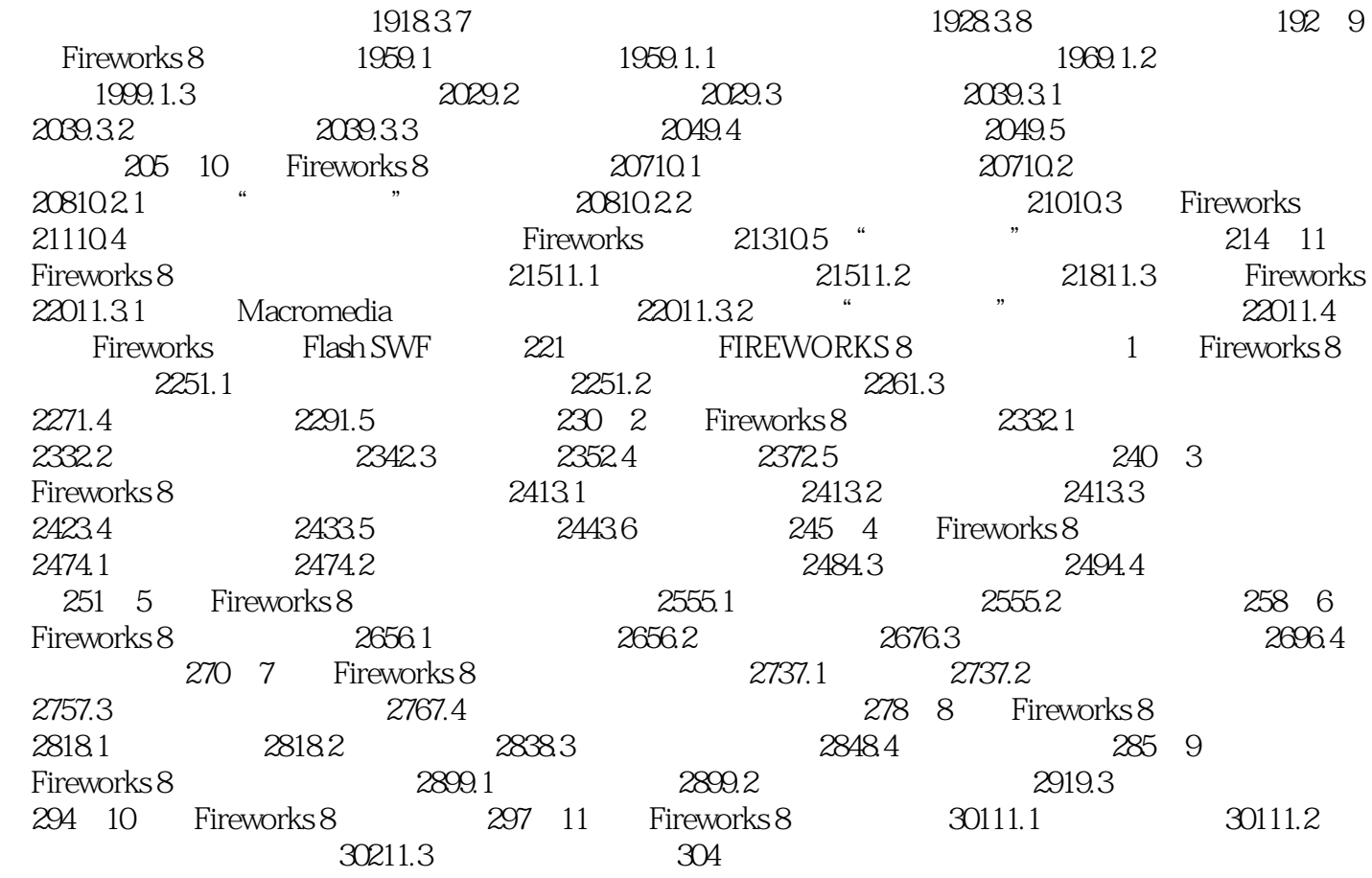

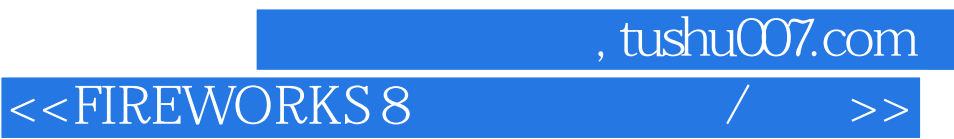

本站所提供下载的PDF图书仅提供预览和简介,请支持正版图书。

更多资源请访问:http://www.tushu007.com